```
<?xmlversion="1.0"encoding="UTF-8"?>
    <casedef>
        <constantsdef>
            <latticebound="1"fluid="1"/>
            <gravity x="0.0" y="0.0" z="-9.81" comment="Gravitational acceleration"
units_comment="m/s^2"/>
            <rhop0 value="1000.0" comment="Reference density of the fluid"
units_comment="kg/m^3" />
            <hswlvalue="0.0"auto="true"comment="Maximum stillwaterleveltocalculate
speedofsound using coefsound" units_comment="metres (m)" />
            <gamma value="7.0" comment="Polytropic constant for water used in the state
equation"/>
            <speedsystem value="0.0" auto="true" comment="Maximum system speed (by
default the dam-break propagation is used)" /<coefsound value="20.0" comment="Coefficient to multiply speedsystem" />
            <speedsound value="0.0" auto="true" comment="Speed of sound to use in the
simulation (by default speedofsound=coefsound*speedsystem)" />
            <coefh value="1.0" comment="Coefficient to calculate the smoothing length
(h=coeffr*sqrt(3*dp^2) in 3D)" />
            <cflnumber value="0.2" comment="Coefficient to multiply dt" />
            <h value="0.0" auto="true" units_comment="metres (m)" />
            <b value="10.0" auto="false" units_comment="Pascal (Pa)" />
            <massbound value="0" auto="true" units_comment="kg" />
            <massfluidvalue="0"auto="true"units_comment="kg"/>
        </constantsdef>
        <mkconfig boundcount="241" fluidcount="9">
        </mkconfig>
        <geometry>
            <definition dp="0.01" comment="Initial inter-particle distance"
units_comment="metres(m)">
                <pointminx="0.3"y="0.0"z="0.3"/>
                <pointmaxx="0.6"y="0.0"z="0.6"/>
            </definition>
            <commands>
                <mainlist>
                <setshapemode>actual|dp|bound</setshapemode>
                <setmkboundmk="0"/>
                <setdrawmode mode="face"/>
                <drawbox objname="Cube">
                     <boxfill>solid</boxfill>
                     \epsilon <point x="0.4" y="-0.05" z="0.4" />
                     <sizex="0.1"y="0.1"z="0.1"/>
                </drawbox>
                <shapeout file="" />
                </mainlist>
            </commands>
        </geometry>
        <properties>
            <propertyfile file="materials.xml" path="materials" />
            <links>
                <link mkbound="0" property="steel" />
            </links>
        </properties>
        <motion>
            <obireal ref="0">
                <begin mov="1" start="0"/>
                <mvrotsinuid="1"duration="0.0"anglesunits="degrees"next="1">
```
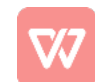

```
<freqv="0.5"units_comment="1/s"/>
                    <ampl v="0.14" units_comment="degrees" />
                    <phase v="0.0" units_comment="degrees" />
                    <axisp1x="0.0"y="-1.0"z="0.0"/>
                    <axisp2x="0.0"y="1.0"z="0.0"/>
                </mvrotsinu>
            </objreal>
        </motion>
    </casedef>
    <execution>
        <special>
        <initialize>
        </initialize>
        </special>
        <parameters>
            <parameterkey="SavePosDouble"value="0"comment="Savesparticleposition
using double precision (default=0)" />
            <parameter key="Boundary" value="1" comment="Boundary method 1:DBC,
2:mDBC(default=1)"/>
            <parameter key="StepAlgorithm" value="2" comment="Step Algorithm 1:Verlet,
2:Symplectic(default=1)"/>
            <parameter key="VerletSteps" value="40" comment="Verlet only: Number of
steps to apply Euler timestepping (default=40)" />
            <parameter key="Kernel" value="2" comment="Interaction Kernel 1:Cubic Spline,
2:Wendland(default=2)"/>
            <parameter key="ViscoTreatment" value="1" comment="Viscosity formulation
1:Artificial,2:Laminar+SPS(default=1)"/>
            <parameter key="Visco" value="0.01" comment="Viscosity value" /> % Note
alpha can depend on the resolution. A value of 0.01 is recommended for near irrotational
flows.
            <parameter key="ViscoBoundFactor" value="1" comment="Multiply viscosity
value with boundary (default=1)" />
            <parameter key="DensityDT" value="0" comment="Density Diffusion Term
0:None,1:Molteni,2:Fourtakas,3:Fourtakas(full)(default=0)"/>
            <parameter key="DensityDTvalue" value="0.1" comment="DDT value
(default=0.1)"/>
            <parameter key="Shifting" value="0" comment="Shifting mode 0:None, 1:Ignore
bound, 2:Ignore fixed, 3:Full (default=0)" />
            <parameter key="ShiftCoef" value="-2.0" comment="Coefficient for shifting
computation (default=-2)" />
            <parameter key="ShiftTFS" value="0.0" comment="Threshold to detect free
surface. Typically 1.5 for 2D and 2.75 for 3D (default=0)" />
            <parameter key="RigidAlgorithm" value="2" comment="Rigid Algorithm 1:SPH,
2:DEM,3:CHRONO(default=1)"/>
            <parameter key="FtPause" value="0.0" comment="Time to freeze the floatings
at simulation start (warmup) (default=0)" units_comment="seconds" />
            <parameter key="CoefDtMin" value="0.05" comment="Coefficient to calculate
minimum time step dtmin=coefdtmin*h/speedsound (default=0.05)" />
            <parameter key="#DtIni" value="0.0001" comment="Initial time step
(default=h/speedsound)"units_comment="seconds"/>
            <parameter key="#DtMin" value="1e-05" comment="Minimum time step
(default=coefdtmin*h/speedsound)"units_comment="seconds"/>
            <parameter key="DtAllParticles" value="0" comment="Velocity of particles used
to calculate DT. 1:All, 0:Only fluid/floating (default=0)" />
            <parameter key="TimeMax" value="1.0" comment="Time of simulation"
units_comment="seconds"/>
            <parameter key="TimeOut" value="0.01" comment="Time out data"
```
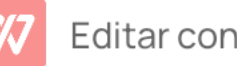

```
units_comment="seconds"/>
```
<parameter key="PartsOutMax" value="1.0" comment="%/100 of fluid particles allowed to be excluded from domain (default=1)" units\_comment="decimal" />

<parameter key="RhopOutMin" value="700" comment="Minimum rhop valid (default=700)"units\_comment="kg/m^3"/>

<parameter key="RhopOutMax" value="1300" comment="Maximum rhop valid (default=1300)"units\_comment="kg/m^3"/>

</parameters>

</execution>

</case>

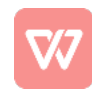